# WIKIDATA

## **Le challenge Wikidata en classe**

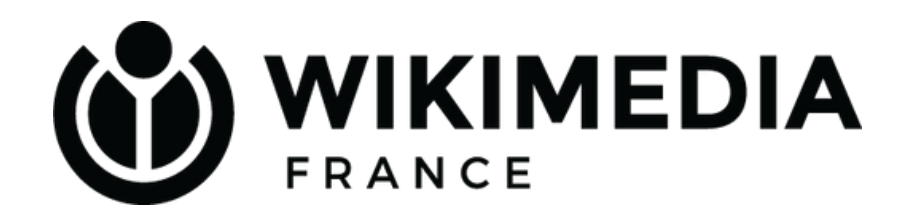

## **Au programme**

**les activités les livrables**

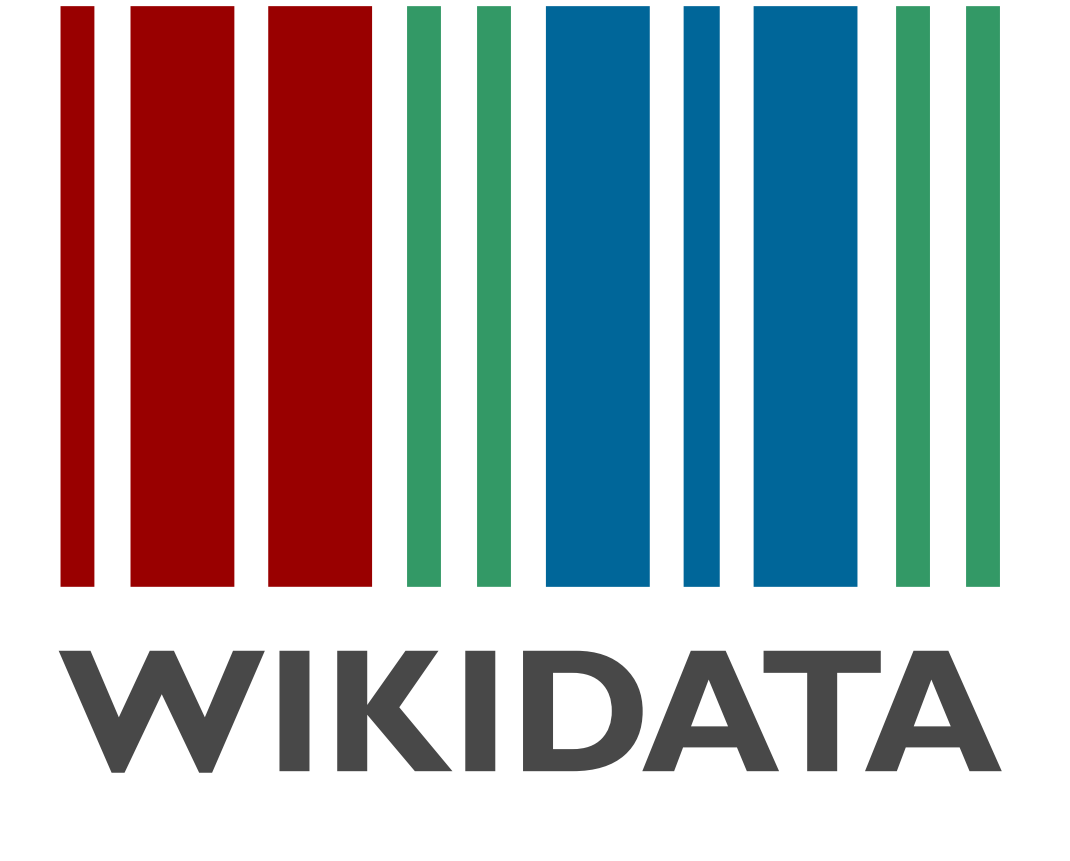

**le calendrier les compétences les jeux de données les ressources**

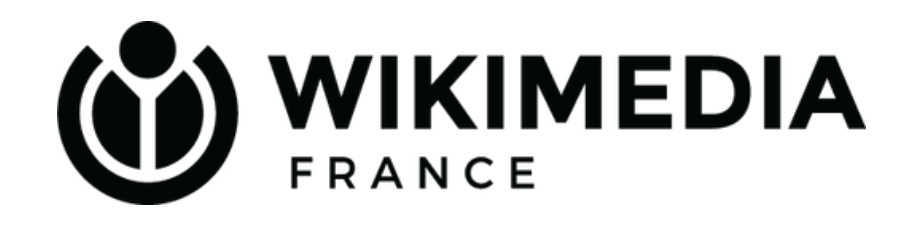

## **Le calendrier**

## **19 et 20 décembre Challenge Wikidata à Rennes**

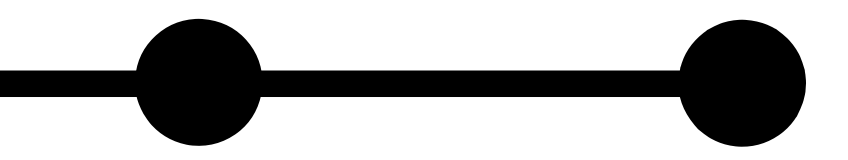

### **24 septembre**

**Formation des formateurs à Rennes**

### **7 octobre**

**Lancement de la 3eme édition du MOOC**

> **15 octobre Formation des enseignants**

**29 août Réunion de préparation des formateurs**

## **Les compétences**

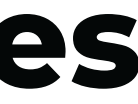

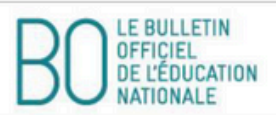

**Annexe** 

Programme de sciences numériques et technologie de seconde générale et technologique

**Sommaire** 

Préambule

Notions transversales de programmation

Thématiques du programme

Internet

Le Web

Les réseaux sociaux

Les données structurées et leur traitement

Localisation, cartographie et mobilité

Informatique embarquée et objets connectés

La photographie numérique

## Quelles compétences veut-on transmettre concrètement ?

a g e ter le code d'une page hébergée par est exécuté par le client et par

analyse critique des résultats rche. Comprendre les enjeux de la

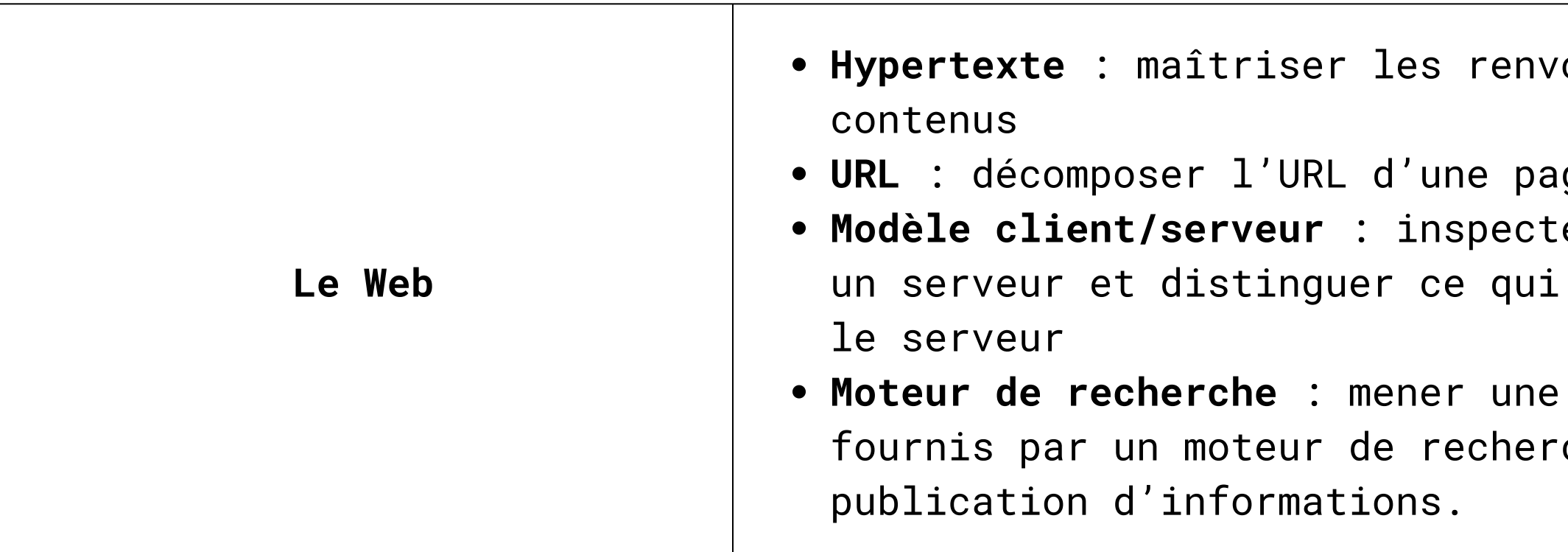

vois d'un texte à différents

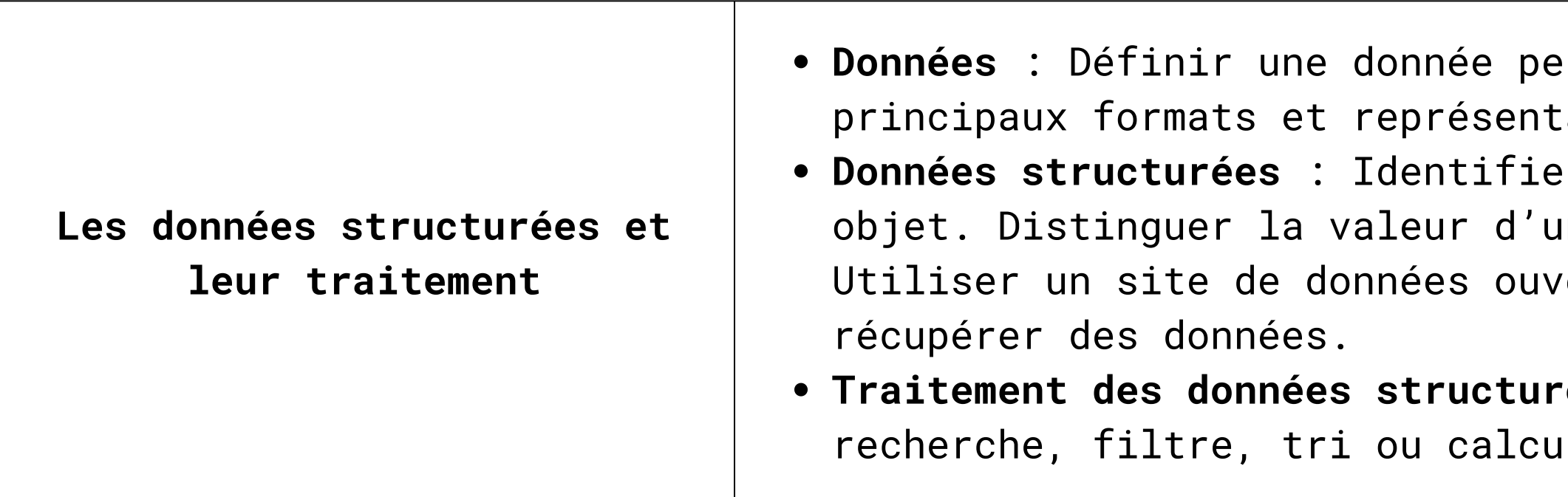

**Traitement des données structurées** : Réaliser des opérations de recherche in the our plusieurs tables.

rsonnelle. Identifier les  ${\small \texttt{rations}}$  de données. **Données structurées** : Identifier les différents descripteurs d'un onde donnée de son descripteur. vertes, pour sélectionner et

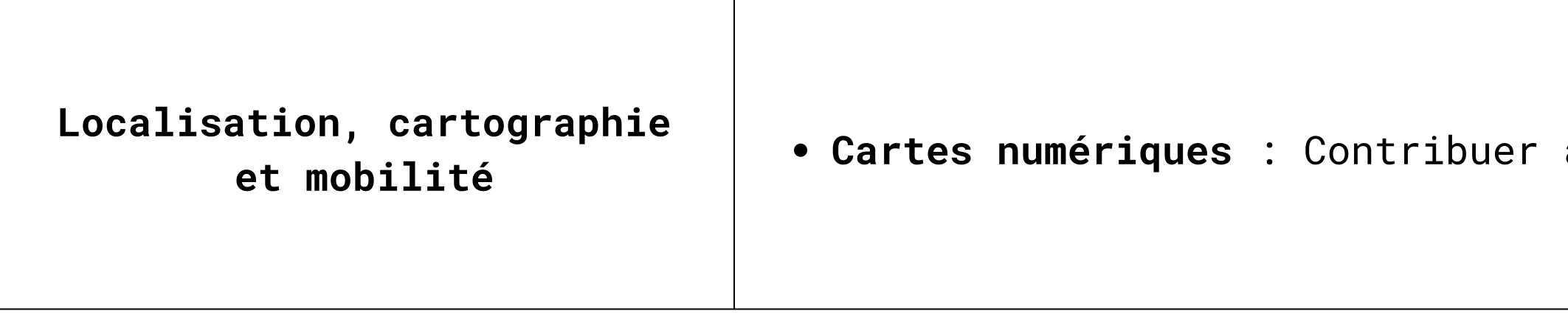

à OpenStreetMap via Wikidata

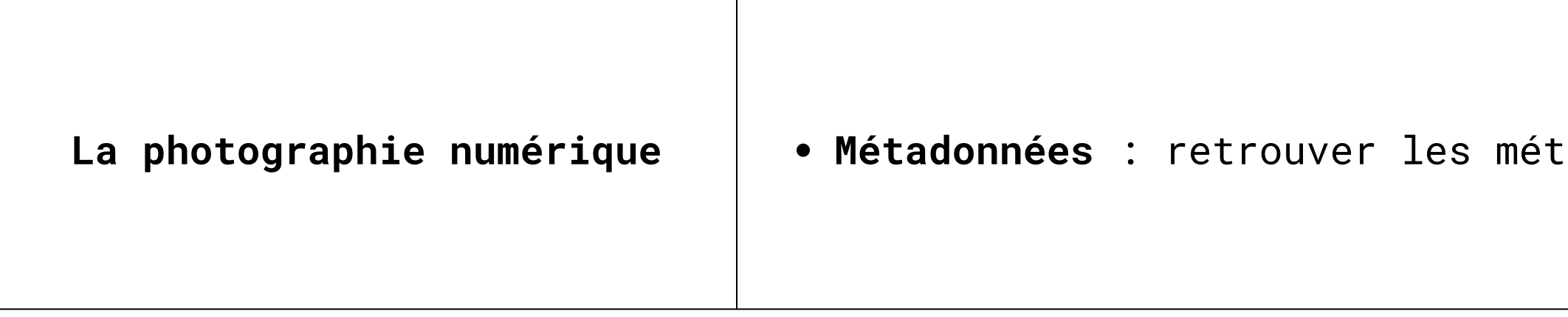

 $\mathsf{c}$  adonnées d'une photographie

## **Quelles activités ?**

## **Problématisation**

- **Outiller les élèves pour qu'ils travaillent en autonomie**
- **Définir des objectifs : requête SPARQL, dataviz**
- **Thèmes : poser des questions de société, des sujets engagés**
	- **> Exemples : "La culture en Bretagne : matrimoine, notre avenir ?"**
		- **"Vieilles pierres ou Vieilles Charrues ?"**

- **Montrer l'architecture du site :**
	- **liens hypertextes,**
	- **URL,**
	- **Wikicode**
- **Ajouter une source, une référence**
- **Ajouter un triplet (sujet, propriété, valeur)**
- **Créer un nouvel élément en vérifiant l'admissibilité**

## **Le Web + les données structurées Le B-A.BA de la contribution sur Wikidata**

## Outil Wikidata

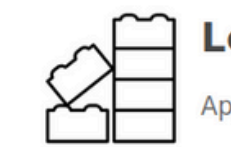

#### Les bases de Wikidata

Apprendre les bases de Wikidata, comment fonctionne Wikidata, comment il est structuré et les différentes parties de la structure.

#### Les éléments

Cette visite guidée présente une introduction aux débutants pour modifier Wikidata. Elle couvre les « éléments », qui sont les unités de base représentant l'information dans Wikidata, et elle vous aidera à modifier votre premier élément.

> **Commencer ce tutoriel** Éditer ou traduire cette visite

#### Les déclarations

Cette visite guidée contient la modification avancée de Wikidata et montre comment ajouter des déclarations aux éléments. C'est la deuxième de la série; il est recommandé d'avoir d'abord suivi la Visite guidée sur les éléments (items) si vous ne l'avez pas encore faite.

#### D'autres parcours seront bientôt ajoutés

D'autres parcours seront ajoutés ici progressivement, donc n'hésitez pas à revenir sur cette page.

#### Les sources

Dans ce parcours, vous apprendrez comment ajouter des références pour fournir des données de haute qualité dans Wikidata. Une référence (ou source) décrit l'origine d'une propriété dans Wikidata.

**Commencer ce tutoriel** 

Éditer ou traduire cette visite

**Commencer ce tutoriel** 

Éditer ou traduire cette visite

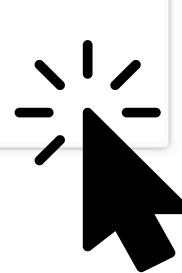

## **Visualisation des données Requête Sparql sur Query**

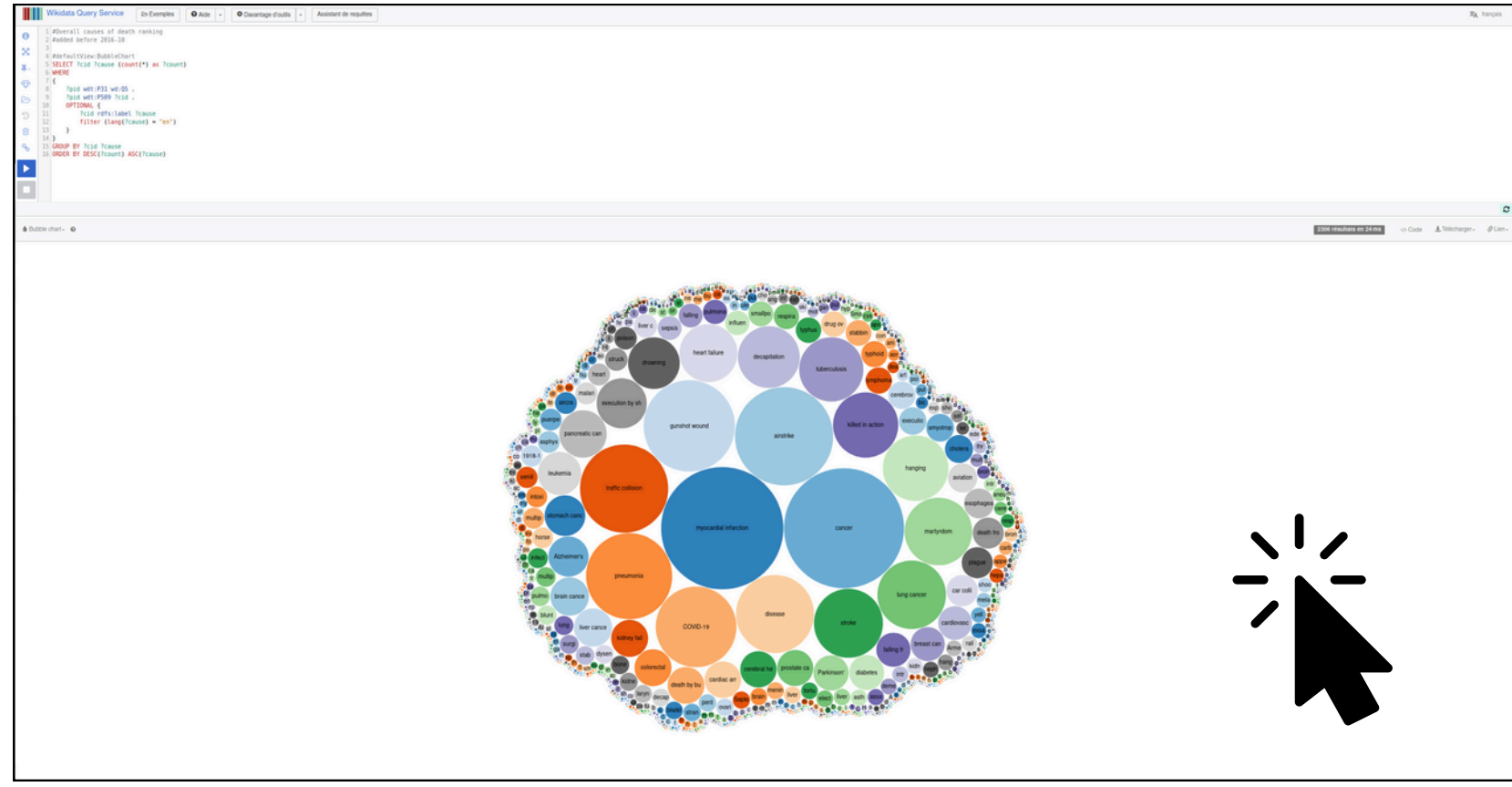

**"Overall causes of death"**

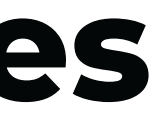

## **Visualisation des données Requête Sparql sur Query**

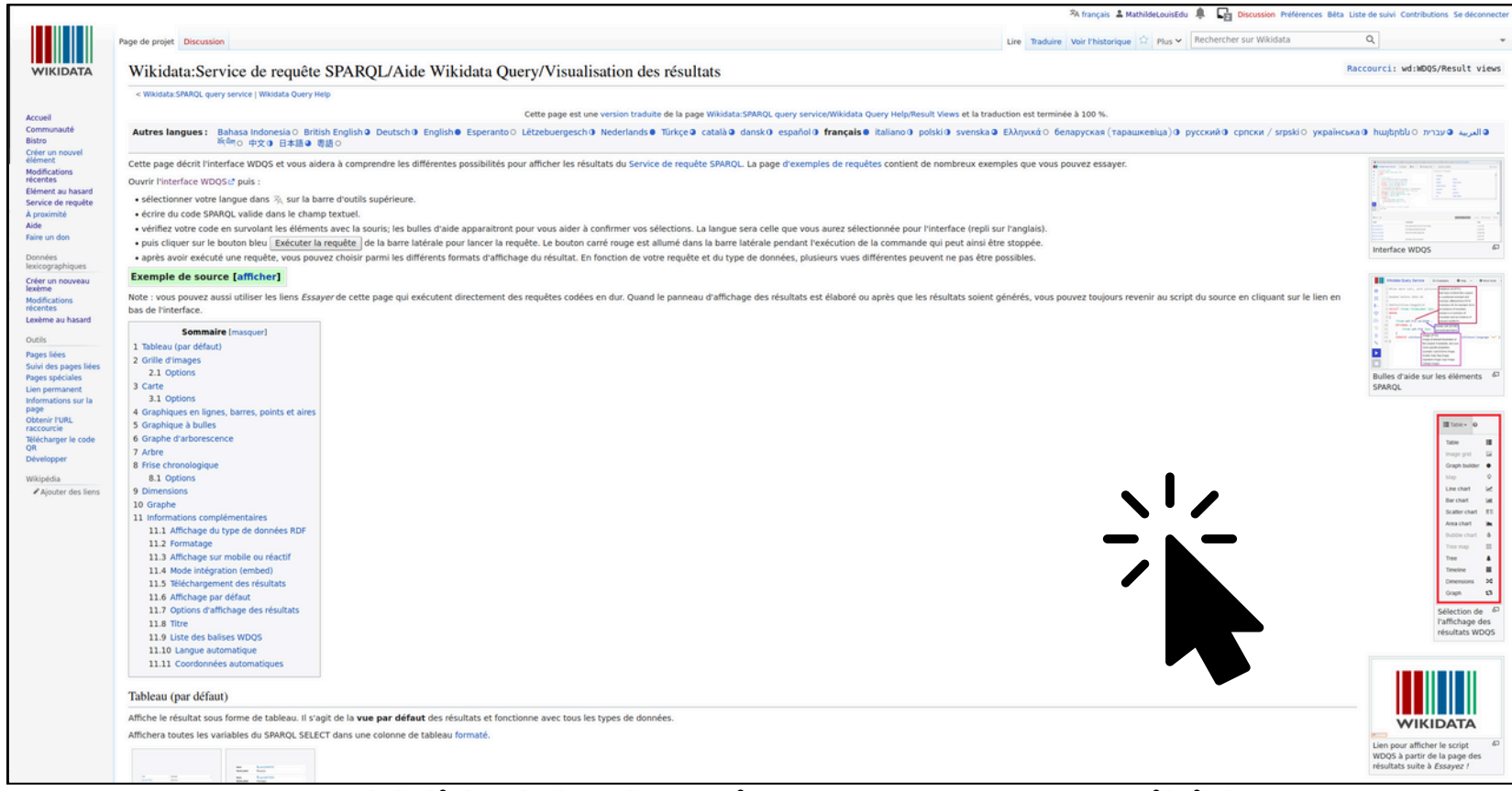

**Page dédiée à la dataviz sur Query sur Wikidata**

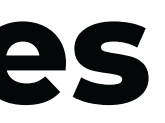

## **Visualisation des données GraphBuilder**

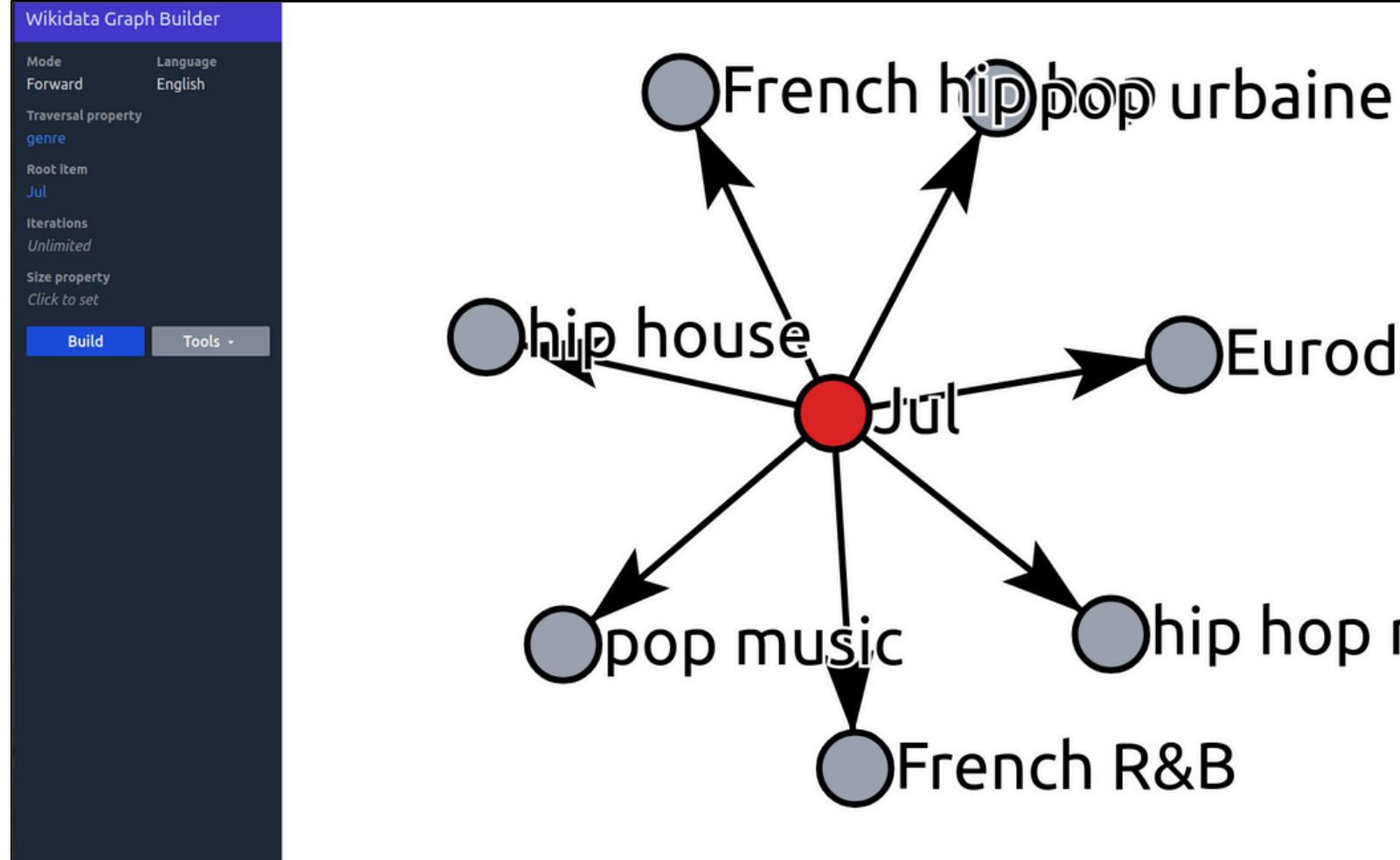

**Graphique croisant l'élément "Jul" à la propriété "Genre musical"**

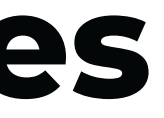

# Eurodance Ohip hop music!'

## **Cartographie et photo numérique Une course d'orientation sur WikiShootMe**

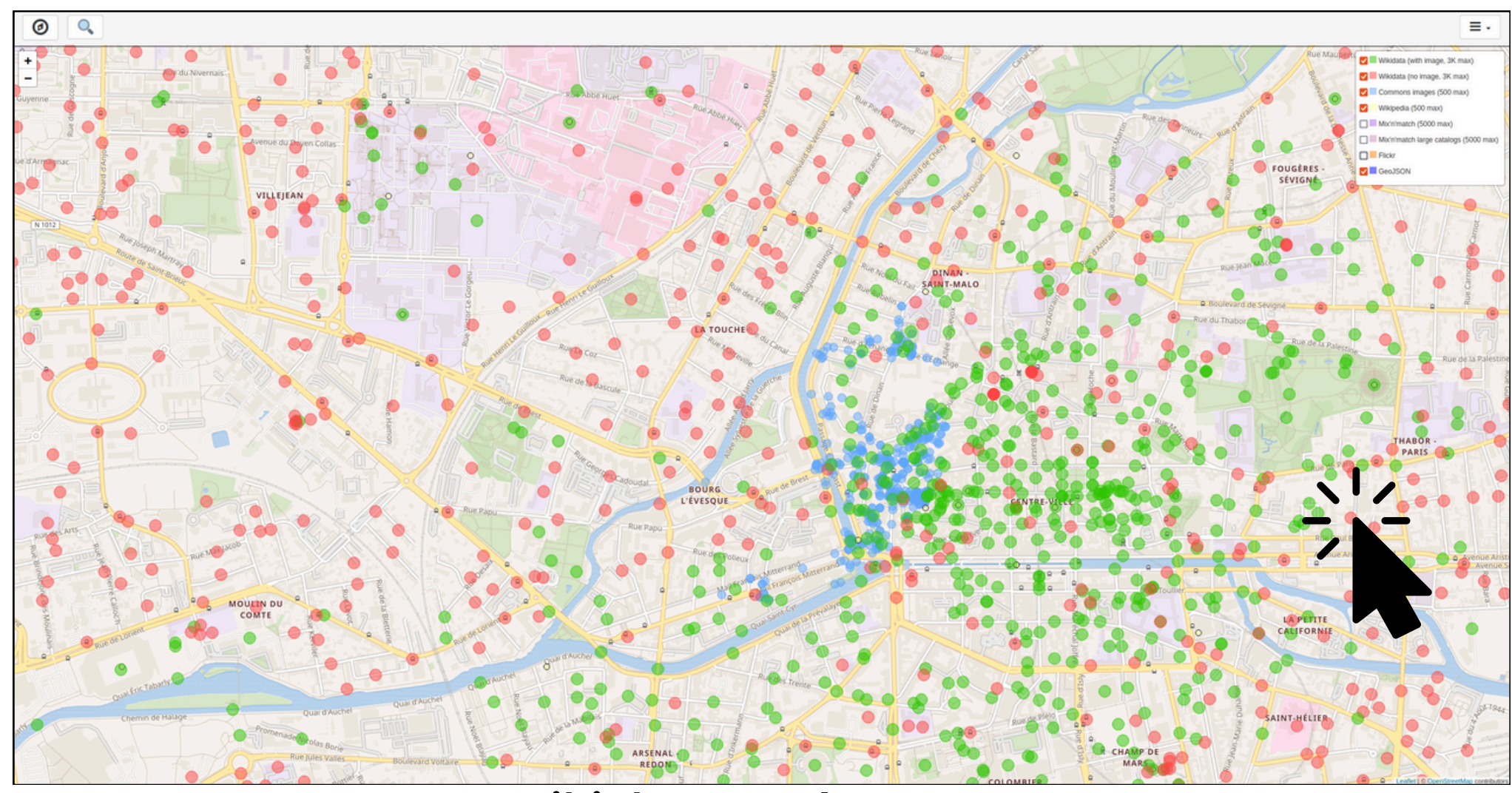

**WikiShootMe à Rennes**

## **Livrables**

- **Infographies**
	- **s'accorder sur une définition**
	- **diversifier les exemples**
	- **points bonus pour les élèves qui sont allés plus loin**
- **Captures d'ecran pour prouver la contribution**
- **Cheminement d'idée**

## **Quels jeux de données possibles ?**

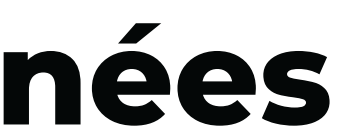

## **Les données de data.education.gouv**

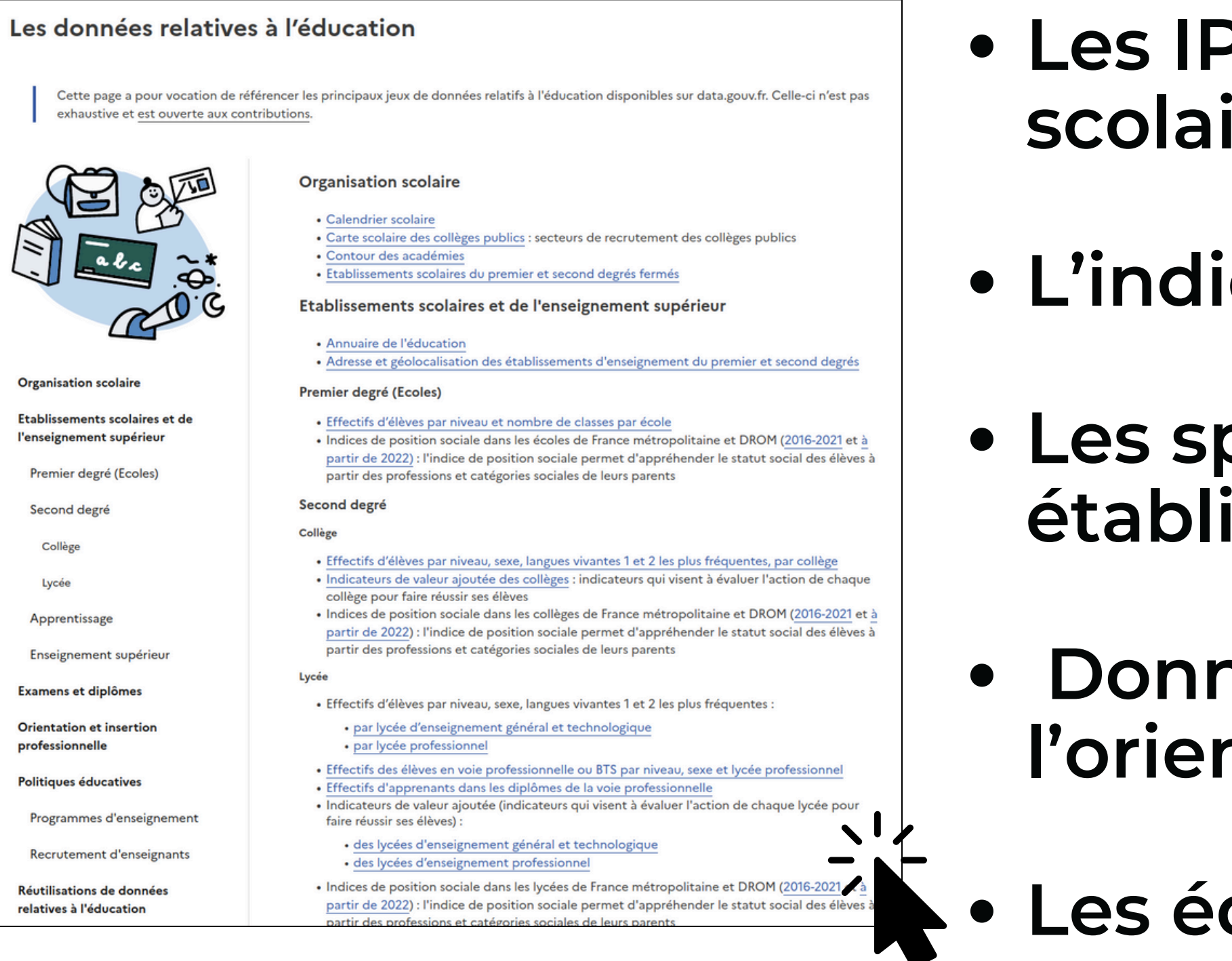

- **Les IPS des établissements scolaires**
- ice d'éloignement
- **Les spécialités dans les établissements**
- **Données relatives à l'orientation professionnelle**
- **Les équipements sportifs**

## **Les données de data.education.gouv SupTracker : statistiques liées aux établissements d'enseignement supérieur**

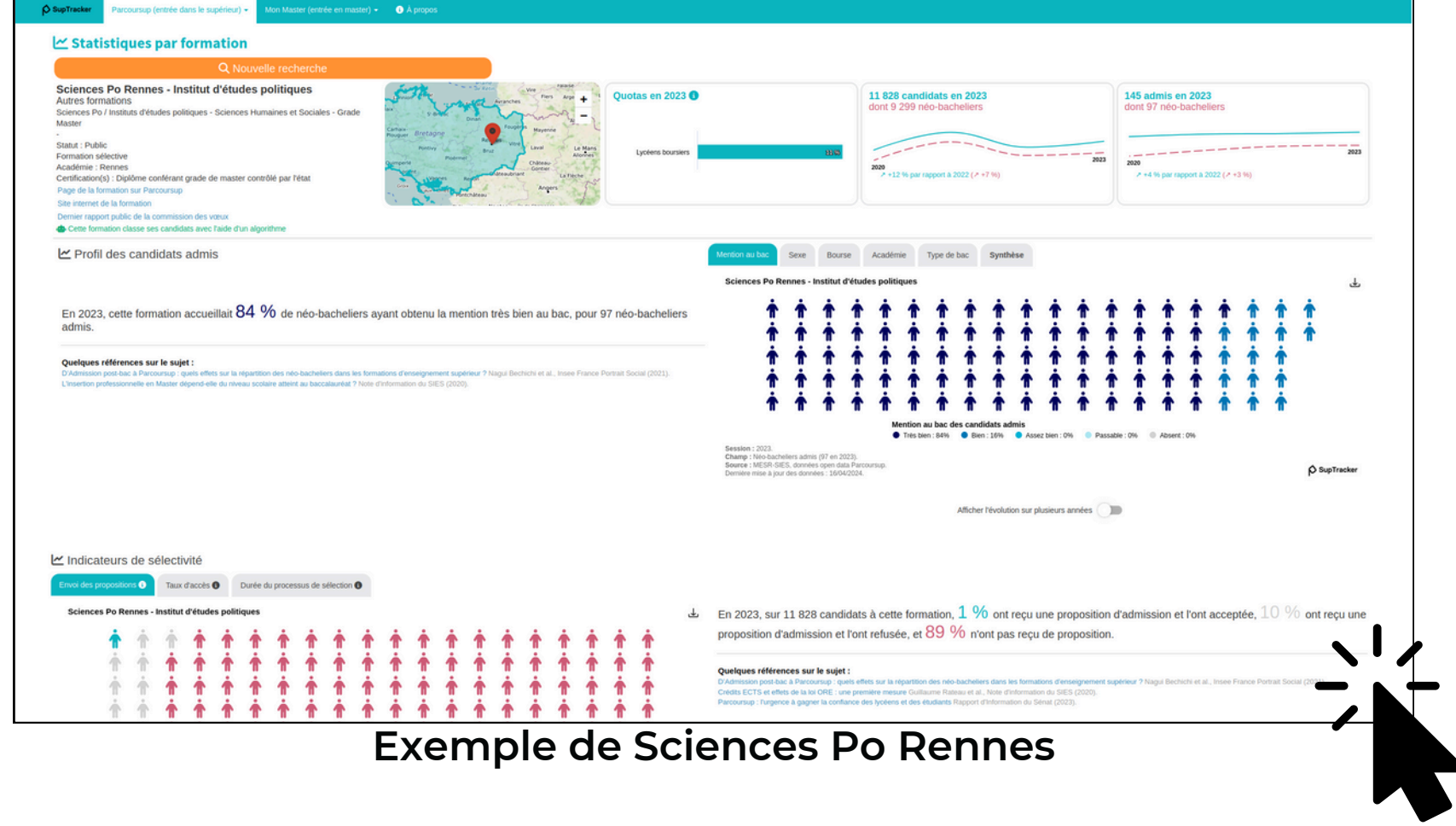

## **Sur la culture bretonne**

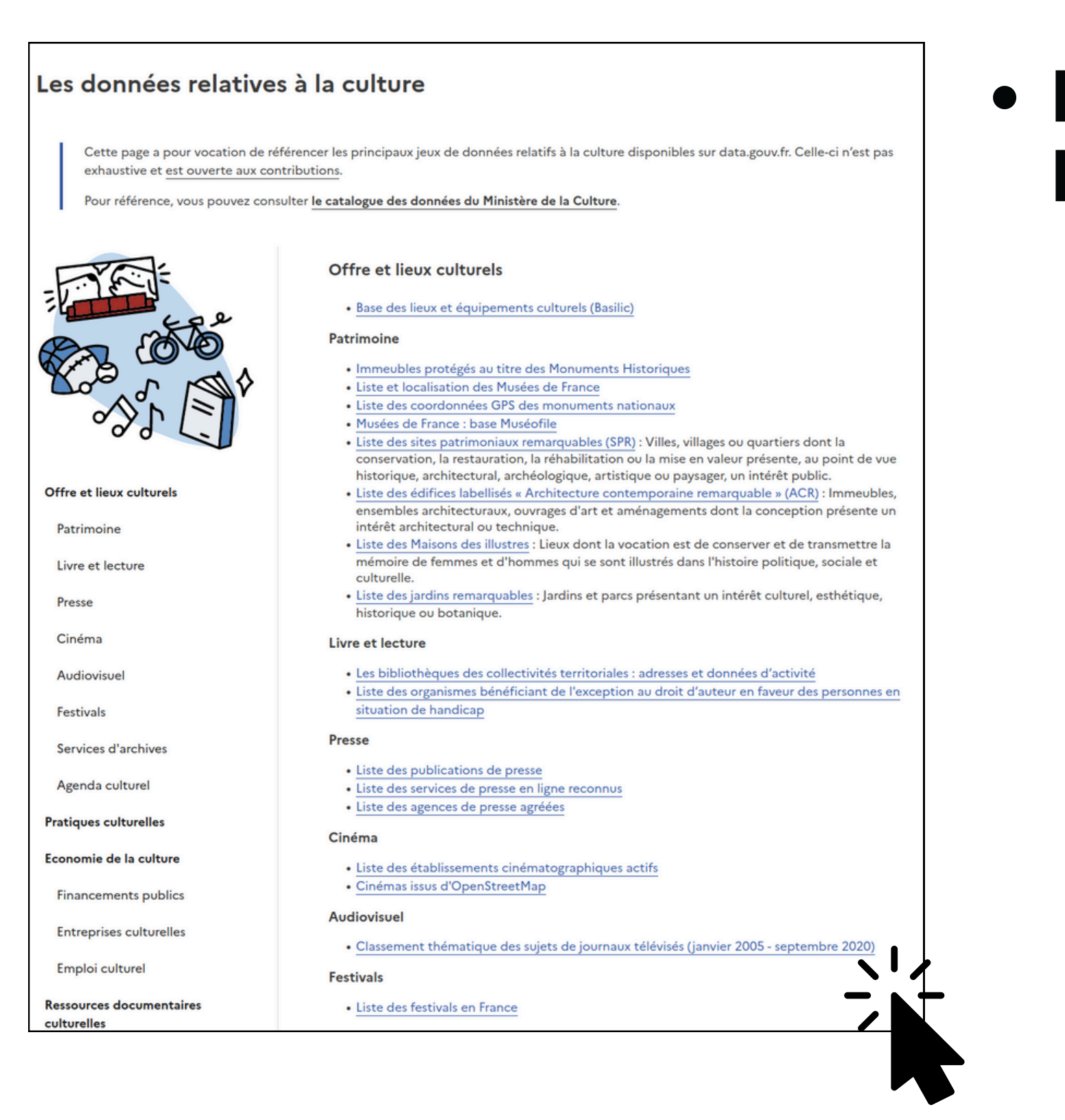

**L'accès à la culture en Bretagne le cinéma les festivals de musique > Requête sparql pour localiser les festivals les agendas culturels**

## **Sur la culture bretonne**

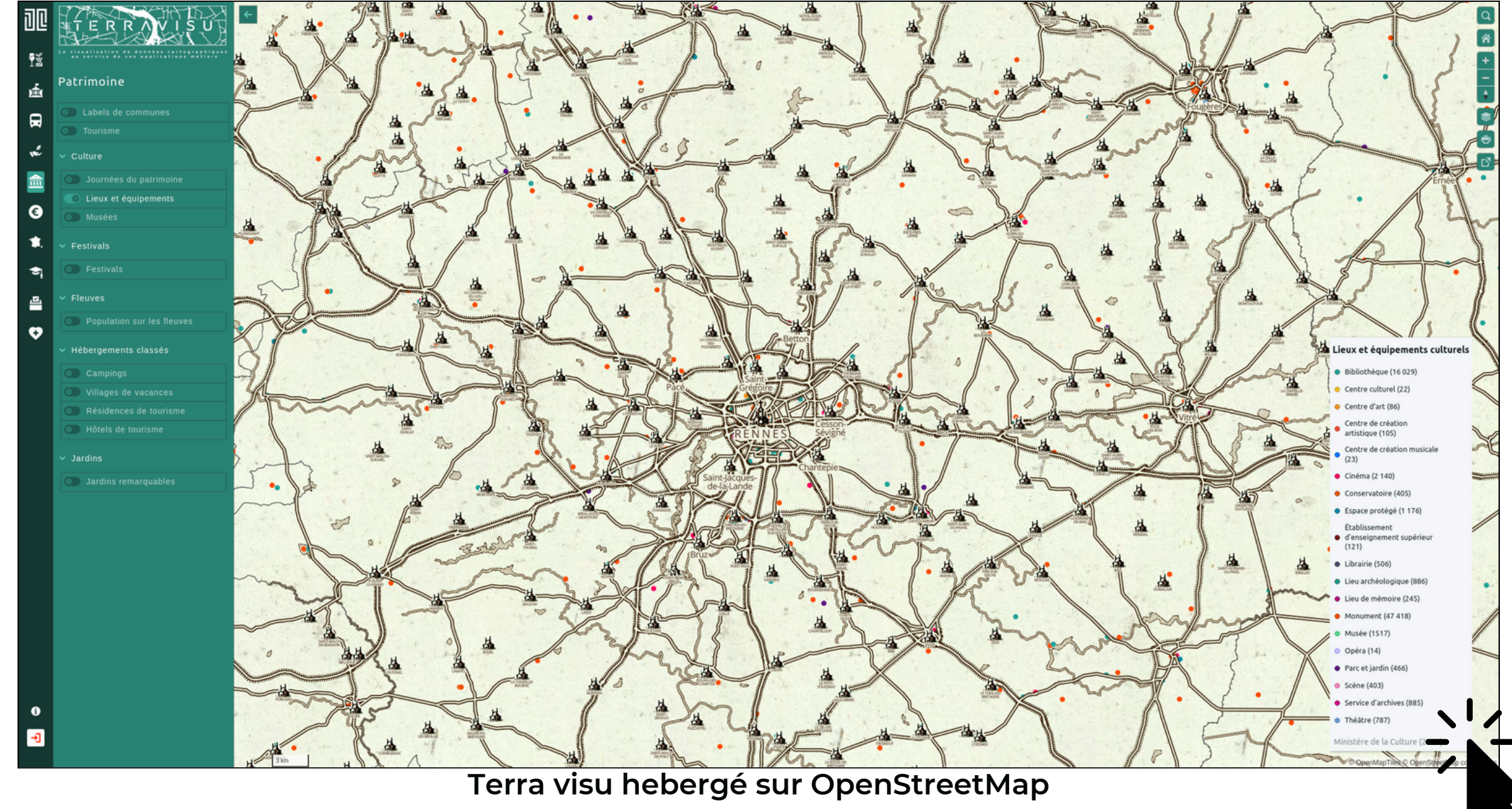

## **Sur les ODD en Bretagne**

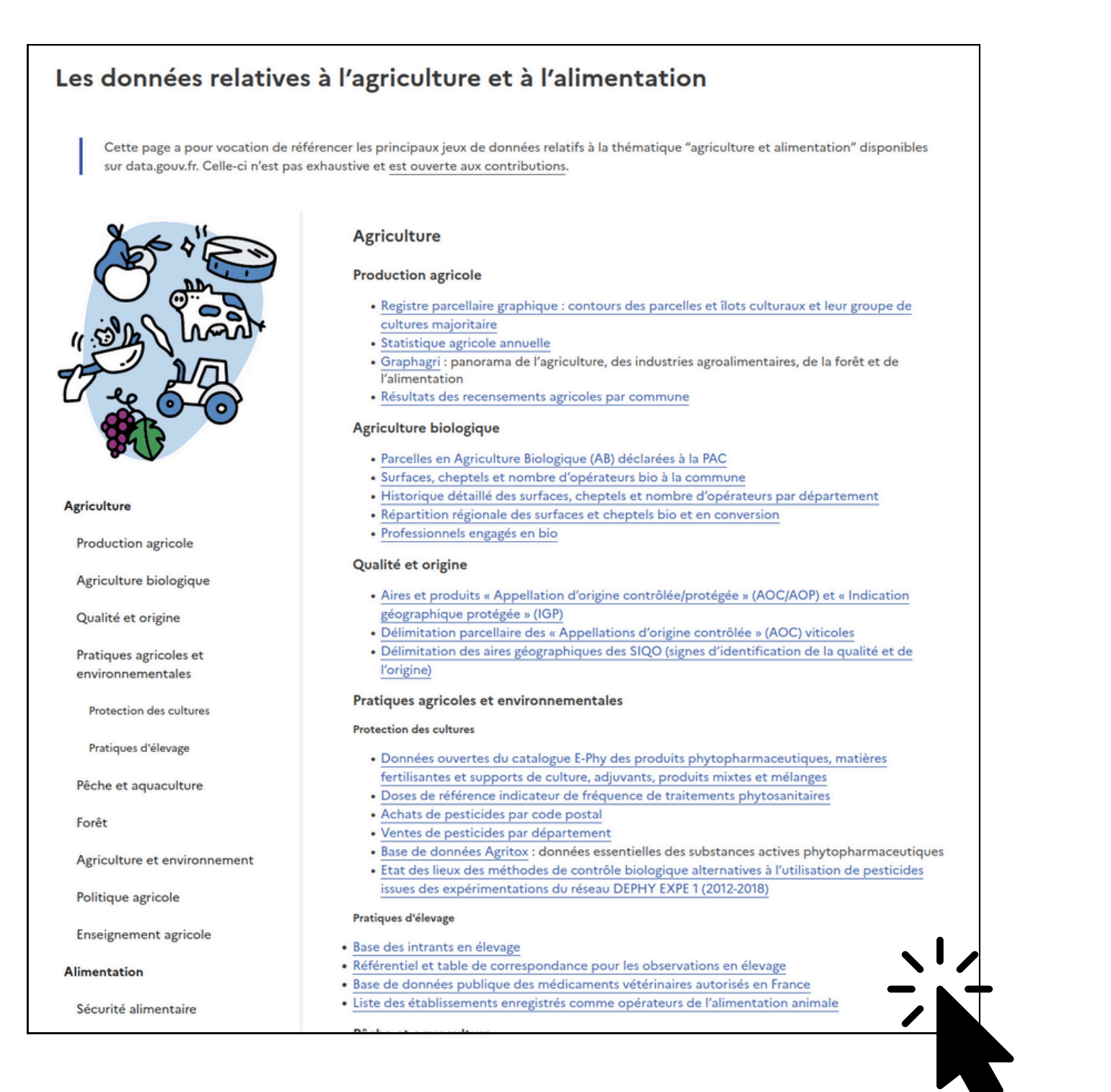

## **Aires et produits « Appellation d'origine contrôlée/protégée » (AOC/AOP) et « Indication géographique protégée » (IGP)**

## Sur les ODD en Bretagne

#### Les données relatives à l'énergie

Cette page a pour vocation de référencer les principaux jeux de données relatifs à la thématique "énergie" disponibles sur data.gouv.fr. Celleci n'est pas exhaustive et est ouverte aux contributions.

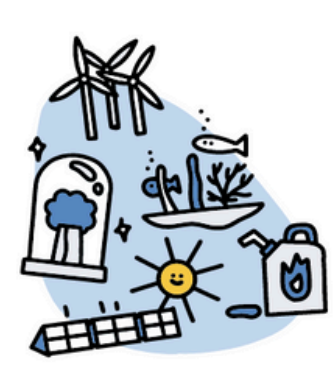

1. Données sur la consommation d'énergie

2. Données sur la production d'énergie

3. Données sur le stockage d'énergie

4. Données sur les infrastructures d'énergie

5. Données sur les marchés de l'énergie

Réutilisations de données relatives à l'énergie

Les principaux producteurs de données relatives à l'énergie

Des questions sur les données ouvertes relatives à l'énergie ?

#### Données sur la consommation d'énergie

Les données de consommation sont proposées à différentes mailles géographiques (de la maille nationale à l'adresse) et sur différentes échelles de temps (du pas annuel au quasi temps réel), répondant ainsi à des usages distincts (ex : consommation annuelle sur une adresse vs consommation en quasi temps réel à la maille nationale).

#### Electricité et gaz

- · Consommation annuelle d'électricité et de gaz par région, par département, par EPCI, par commune et par adresse (seulement pour l'électricité)
- · Consommation quotidienne d'électricité et de gaz à la maille nationale et régionale · Consommation annuelle d'électricité et de gaz à la maille nationale et régionale
- 

#### Electricité

- · Consommation annuelle d'électricité du secteur résidentiel
- · Pic de la consommation brute d'électricité avec un découpage annuel et journalier
- · Données issues de l'application éCO2mix, avec notamment la consommation d'électricité en temps réel à la maille nationale et régionale
- Diagnostic de performance énergétique des logements (avant juillet 2021 et depuis juillet 2021 : neufs et existants) et des bâtiments tertiaire (avant juillet 2021 et depuis juillet 2021)
	- · Evaluation de la consommation d'énergie et de l'impact en termes d'émissions de gaz à effet de serre

#### • Consommation et thermosensibilité électriques annuelles à la maille régionale et EPCI

· La thermosensibilité représente la variation de la consommation engendrée par une variation de la température, en deçà d'un certain seuil de température. Elle vise ainsi à évaluer l'influence de la température sur la consommation d'énergie.

#### · Coefficients de gradients des profils dynamiques de consommation

· Ils permettent de prendre en compte les effets de la température sur la consommation d'électricité

#### Carburant

- Consommation régionale de Gaz Naturel Carburant (GNC)
- · Prix des carburants en France en flux instantané et quotidien
- Données sur la production d'énergie

#### Electricité et gaz

· Installations de production d'électricité et de gaz

#### Electricité

· Registre national des installations de production et de stockage d'électricité (au 28/07/20) au 31/12/2023)

# filières ...

- 
- 
- · "Solaire" par commune • "Eolien" par commune • "Hydraulique" par commune

## > Possibilité de créer des éléments sur ce sujet!

- > Installation de production des
- L'énergie renouvelable :

## **Les ressources**

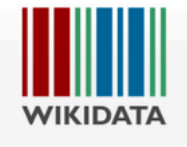

Accueil

**Bistro** 

#### Page de projet Discussion

Lire Modifier Voir l'histori

#### Wikidata:Challenge Wikidata en classe/Formation

< Wikidata:Challenge Wikidata en classe

Communauté Créer un nouvel élément Modifications récentes Élément au hasard Service de requête

À proximité Aide Faire un don

Données lexicographiques Créer un nouveau lexème Modifications récentes Lexème au hasard

Outils Pages liées Suivi des pages liées Pages spéciales Lien permanent Informations sur la page Obtenir l'URL raccourcie Télécharger le code QR

**Sommaire** [masquer] 1 MOOC Wikidata 2 Contenus de formation

2.1 Tutoriels Wikidata hébergés par Wikidata

2.2 Contenus produits par Wikimédia France

#### MOOC Wikidata [modifier]

Lancement d'une troisième édition à destination des enseignant.e.s du secondaire prévue pour octobre 2024.

Les vidéos issues du MOOC sont disponibles sur Youtube : @moocwikidatad

#### Contenus de formation [modifier]

> Liste non exhaustive des contenus de formation à Wikidata : https://cloud.wikimedia.fr/s/xF83JxCi98qTDGWL

#### Tutoriels Wikidata hébergés par Wikidata [modifier]

Wikidata propose des contenus de formation pour apprendre la contribution directement sur le site.

· Les pages d'aide

• Les tutoriels "Visites guidées"

Contains anodrite and William Gills Desires the Party

## Des contenus de formation divers

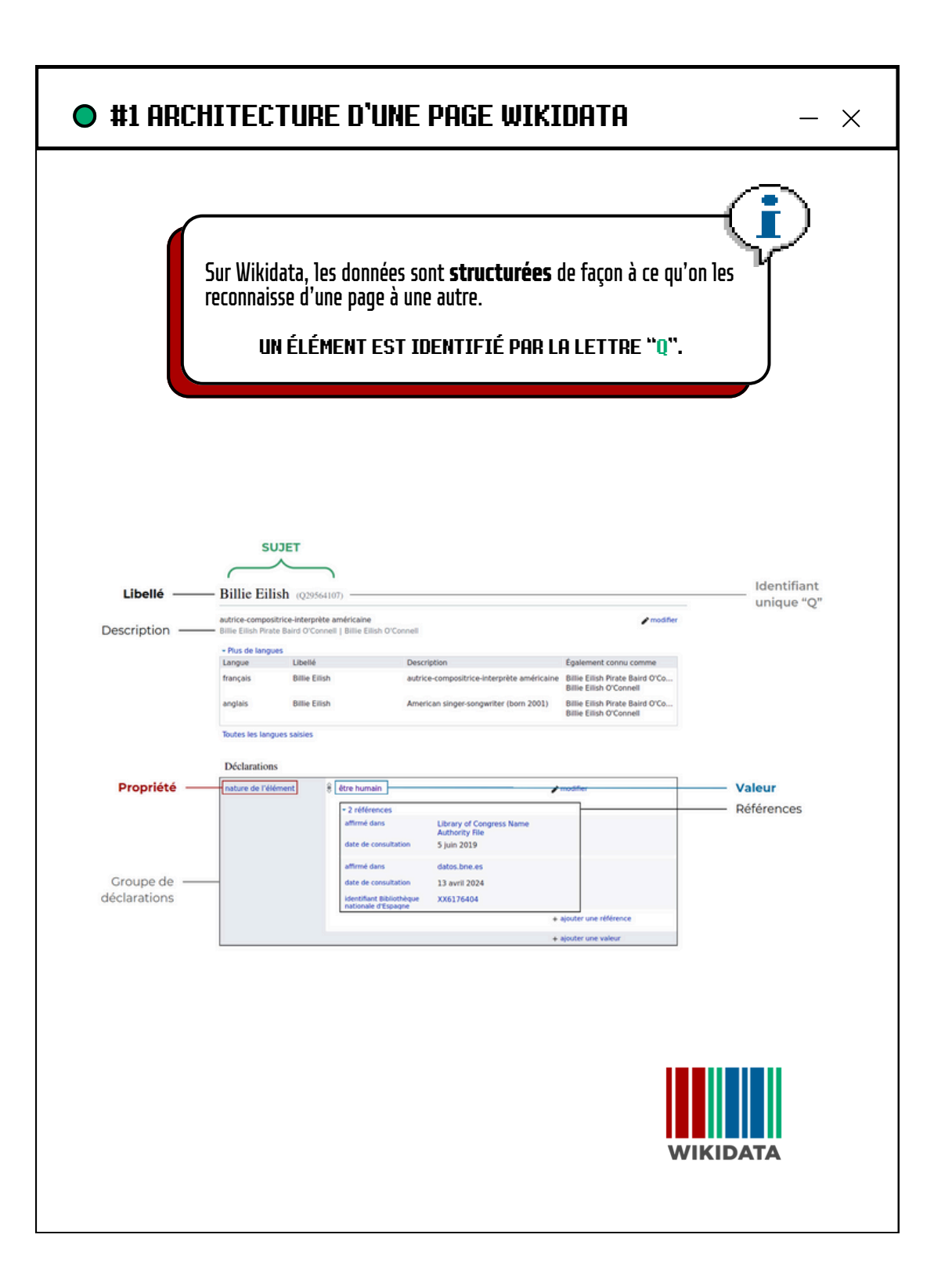

# **4 [fiches](https://www.wikidata.org/wiki/Wikidata:Challenge_Wikidata_en_classe/Ingenierie_pedagogique/Fiches_pedagogiques)**

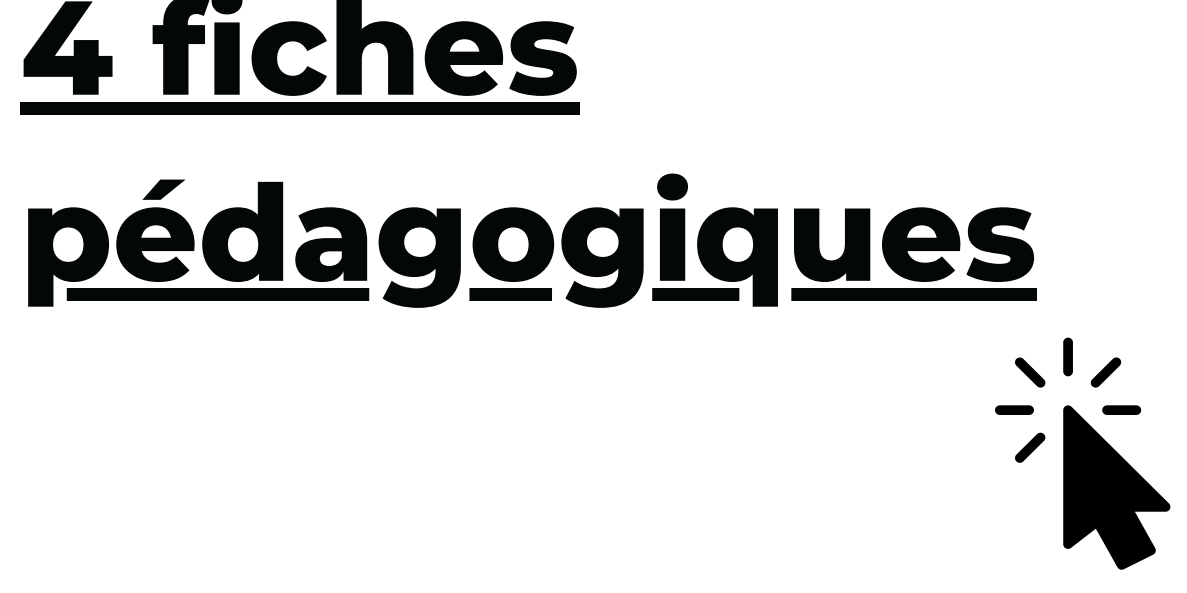

# WIKIDATA

## **Restent à definir**

## **un jeu de données un programme d'activité un/des livrable(s)**

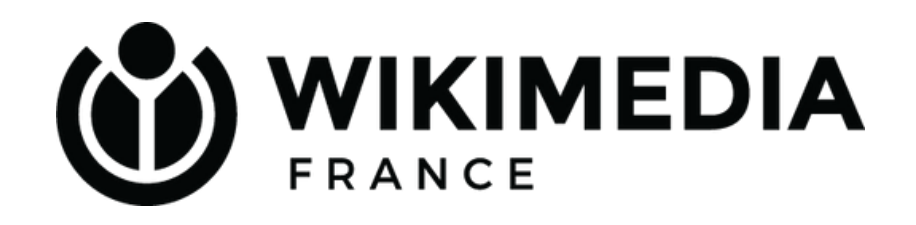

**idées de données idées d'activités des volontaires pour : la mise en page**  $Wikidata_en_classse$ **l'encadrement du MOOC Wikidata l'accompagnement des**

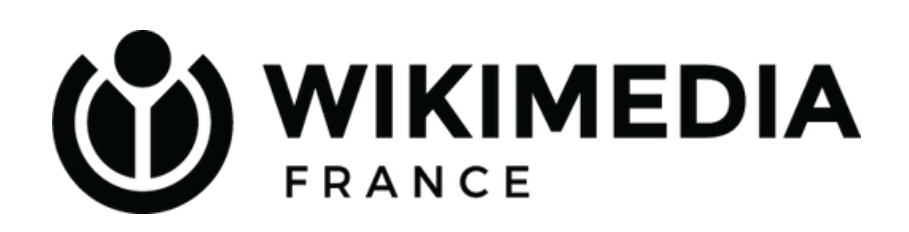

- 
- -
	-
	- - **élèves**

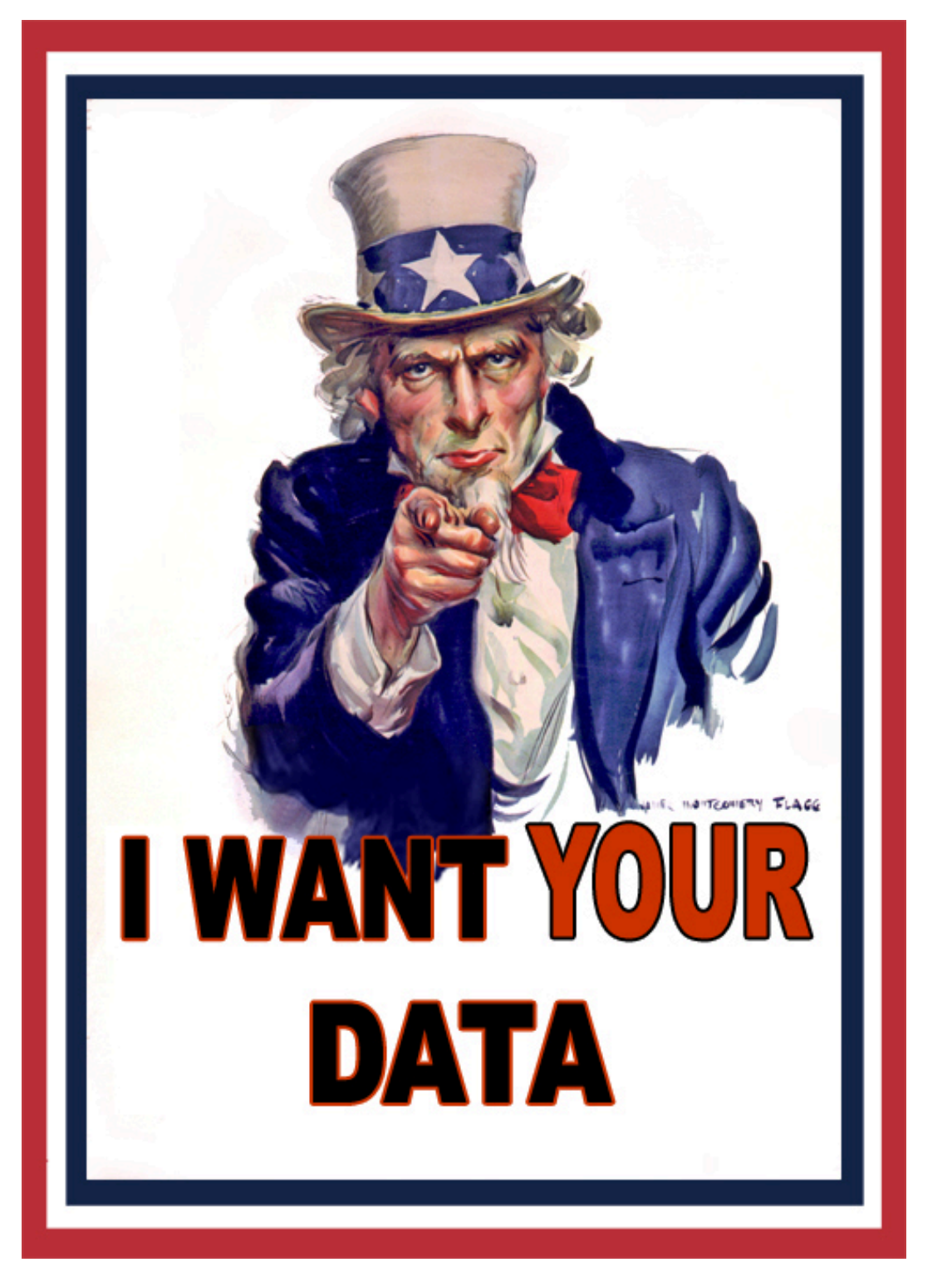

**File:Uncle Sam "I Want Your Data" (19393001480).jpg**

## **BESOIN D'AIDE**

<sup>X</sup>A français & MathildeLoui

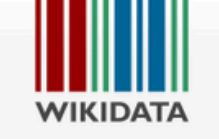

#### Page de projet Discussion

#### Wikidata: Challenge Wikidata en classe

#### **CHALLENGE WIKIDATA EN CLASSE**

Le Challenge Wikidata en classe est un projet issu du partenariat entre le ministère de l'Éducation Nationale et Wikimédia France. Il a pour objection

Table des matières [modifier]

- · Ingénierie pédagogique
- · Fiches pédagogiques
- Formation

#### Calendrier du projet [modifier]

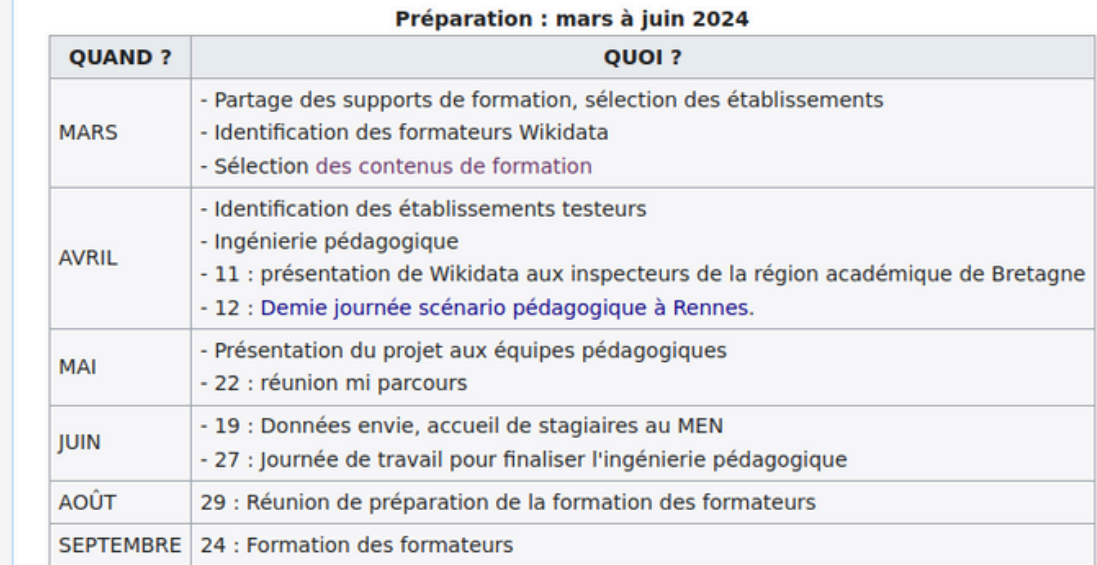

Lancement du challenge : septembre à décembre 2024

Accueil Communauté **Bistro** Créer un nouvel<br>élément Modifications<br>récentes Élément au hasard Service de requête À proximité Aide

Faire un don

Données lexicographiques

Créer un nouveau<br>lexème Modifications récentes

Lexème au hasard

Outils Pages liées Suivi des pages liées Pages spéciales Lien permanent Informations sur la page

.<br>Obtenir l'URL<br>raccourcie Télécharger le code<br>QR

#### Wikipédia

✔ Ajouter des liens

Lire Modifier Voir

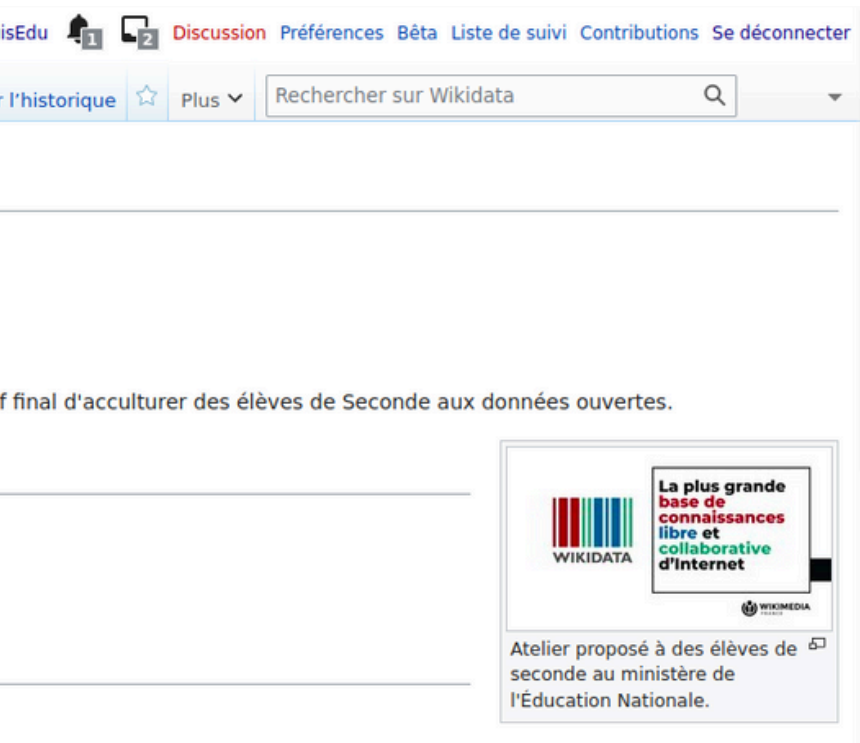

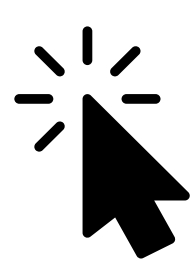